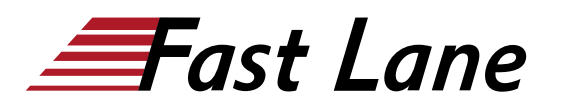

**n** NetApp **PARTNER** AUTHORIZED LEARNING

# Integrating Hybrid Clouds with Microsoft Azure (IHCAZ)

# **ID** IHCAZ **Prix** CHF 2 340,– (Hors Taxe) **Durée** 2 jours

#### **A qui s'adresse cette formation**

Administrateurs, opérateurs, architectes et ingénieurs de mise en œuvre

#### **Pré-requis**

- [Integrating Hybrid Clouds Foundation \(IHCF\)](/swisscom/fr/course/netapp-ihcf)
- Concepts de cloud computing : : Caractéristiques du cloud, méthodes de prestation de services et modèles de déploiement du cloud
- Concepts et définitions de mise en réseau : Classless Inter-Domain Routing (CIDR) et traduction d'adresses réseau (NAT)
- Concepts Azure : Abonnements, VNet, machines virtuelles (VMs), comptes de stockage Azure et stockage Blob Azure

# **Objectifs**

À la fin du cours, vous devriez être capable de :

- Configurer un VNet et le connecter à un centre de données sur site avec une sécurité de protocole Internet VPN (IPsec)
- Décrire l'architecture de Cloud Volumes ONTAP
- Installer un connecteur et déployer Cloud Volumes ONTAP
- Expliquer les tâches d'administration système de base avec BlueXP
- Copier des données entre un système basé sur ONTAP et Cloud Volumes ONTAP pour Azure pour la reprise après sinistre
- Utiliser la hiérarchisation des données vers le stockage Blob Azure pour Cloud Volumes ONTAP
- Utiliser Cloud Volumes ONTAP comme stockage persistant pour les conteneurs Kubernetes
- Identifier les options de performance et de dimensionnement pour Cloud Volumes ONTAP

# **Contenu**

#### **Module 1 : Concepts essentiels du cloud public**

Réseau Azure et autres concepts

- Introduction à Terraform
- Exercices
	- Contrôler les ressources cloud avec CLI
	- Contrôler les ressources cloud avec PowerShell
	- Contrôler les ressources NetApp ONTAP (sur site) avec NetApp PowerShell Toolkit
	- Configurer des ressources dans Azure en utilisant **Terraform**
	- Revoir les ressources en utilisant Azure Portal
	- Vérifier la connectivité aux VMs dans les sousréseaux front-end et back-end

#### **Module 2 : Connectivité du cloud public vers d'autres réseaux**

- Connectivité VNet Microsoft Azure à un réseau sur site
- Exercices
	- Connecter un VNet Azure à un réseau sur site
	- Configurer le DNS sur site pour les VMs Azure
	- (Facultatif) Joindre une VM Azure à Active Directory dans l'environnement sur site

# **Module 3 : Déploiement d'un connecteur**

- Revoir un connecteur
- Exercices
	- Déployer un connecteur

# **Module 4 : NetApp Cloud Volumes ONTAP**

- Revue de l'architecture de NetApp Cloud Volumes ONTAP
- Déploiement de Cloud Volumes ONTAP
- Haute disponibilité de NetApp Cloud Volumes ONTAP dans **Azure**
- Exercices
	- Déployer une instance Cloud Volumes ONTAP à nœud unique
	- Créer un volume NFS et y accéder à partir d'un client NFS
	- Créer un volume SMB et y accéder à partir d'un client SMB
	- Déployer une paire Cloud Volumes ONTAP en haute disponibilité

#### **Module 5 : Administration de NetApp Cloud Volumes ONTAP**

- Administrer Cloud Volumes ONTAP
- Exercices

# Integrating Hybrid Clouds with Microsoft Azure (IHCAZ)

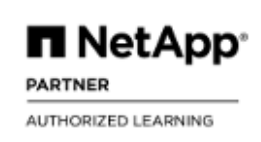

- Utiliser BlueXP pour l'administration de base de Cloud Volumes ONTAP
- Effectuer une administration de base de BlueXP

# **Module 6 : Protection des données**

- Protection des données
- Administrer Cloud Volumes ONTAP
- Exercices
	- Configurer et gérer la protection contre les ransomwares
	- Configurer et gérer la reprise après sinistre dans le Data Fabric

## **Module 7 : Hiérarchisation**

- Hiérarchisation dans Azure
- Exercices
	- Hiérarchiser les données de sauvegarde vers le stockage Blob Azure

# Integrating Hybrid Clouds with Microsoft Azure (IHCAZ)

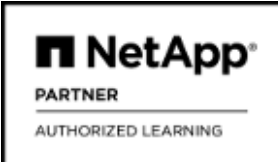

#### **Centres de formation dans le monde entier**

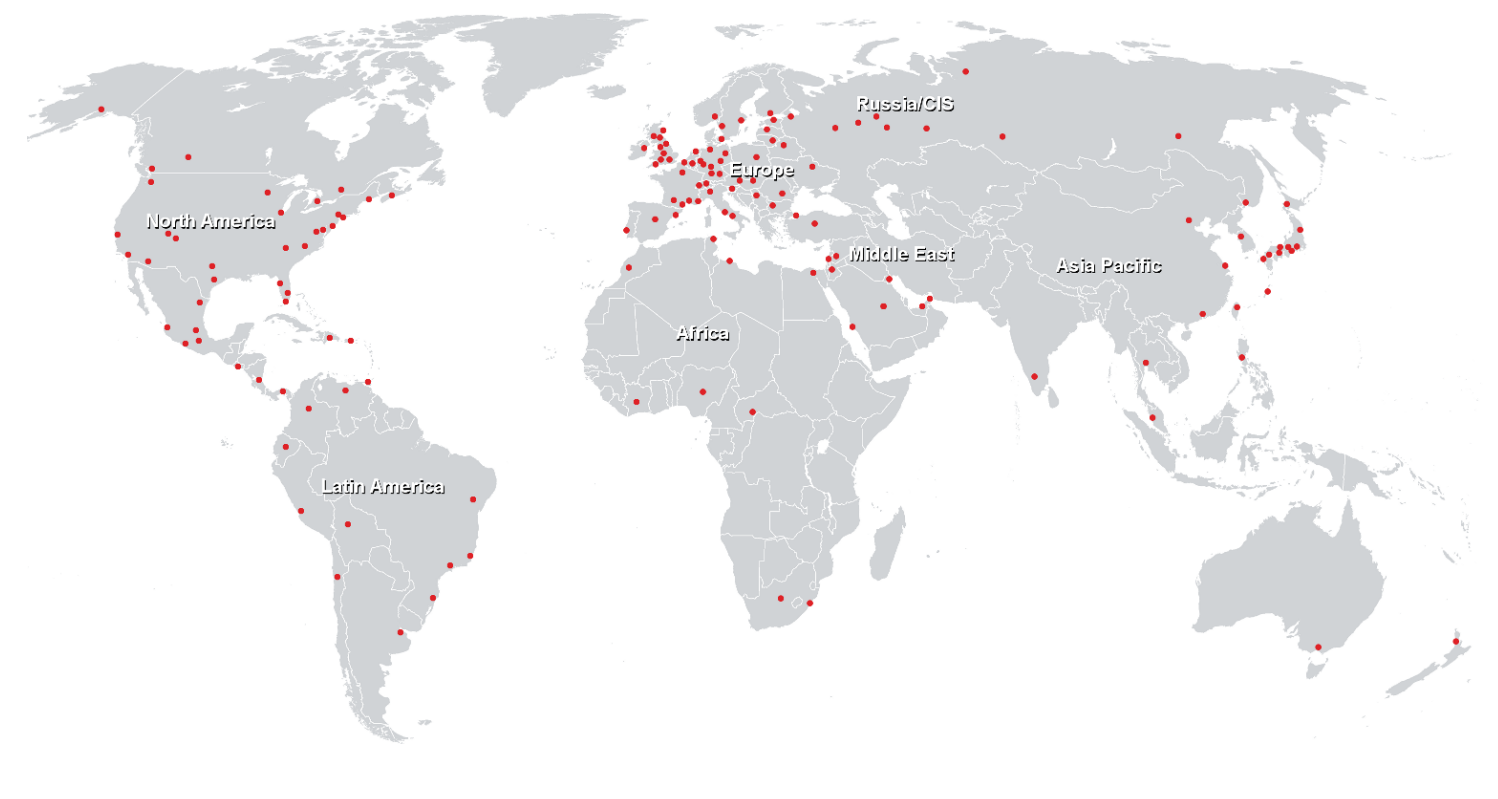

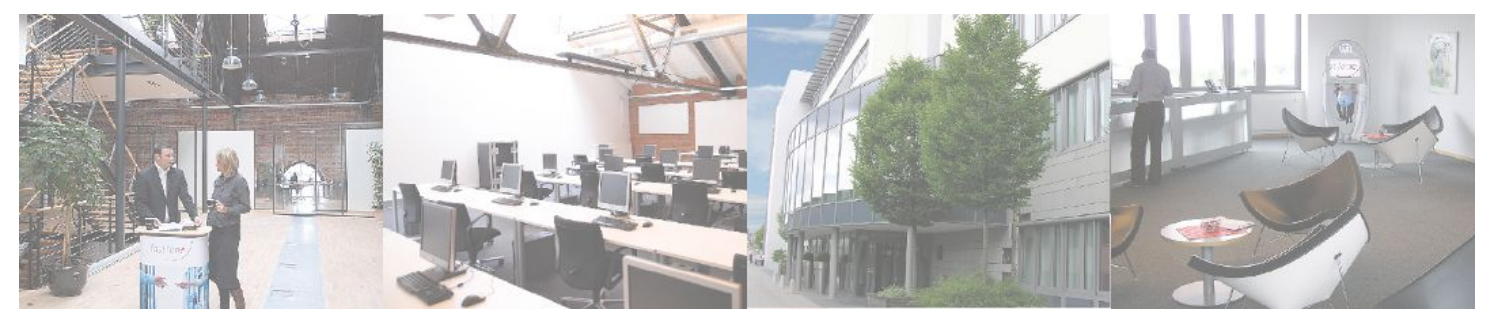

# **Fast Lane Institute for Knowledge Transfer (Switzerland) AG**

Husacherstrasse 3 CH-8304 Wallisellen Tel. +41 44 832 50 80

**info@flane.ch, https://www.flane.ch**